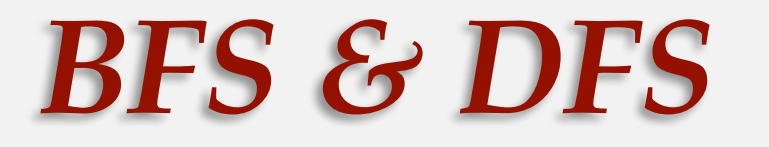

corso di laurea in **Matematica** *Informatica Generale*, Esercitazione **8 Ivano Salvo**

> **SAPIENZA** UNIVERSITÀ DI ROMA

### *Esercitazione 8, Lezione 22bis*

**1**. Dato un grafo *G* = (*V, E*) non orientato e connesso e due insiemi di nodi *W, Z* ⊆ *V* calcolare la distanza tra *W* e Z, dove la distanza tra due insiemi di nodi è data da min*<sup>w</sup>* <sup>∊</sup> *<sup>W</sup>*, *<sup>z</sup>* <sup>∊</sup> *<sup>Z</sup> d*(*w, z*). Una buona soluzione dovrebbe avere complessità  $\theta(n+m)$ .

Ad esempio per il grafo  $G$  in figura, dove i nodi dell'insieme  $A$  sono in verde mentre i nodi dell'insieme  $B$  sono in rosso, la distanza tra i due insiemi è 2 come evidenziato dal cammino in blu.

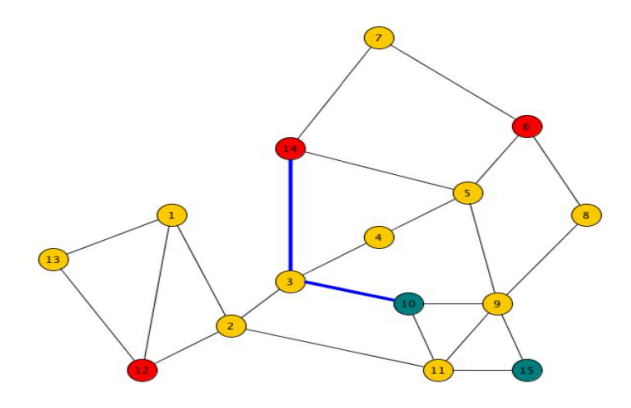

**2.** [**Scritto 19 settembre 2021**] Dato un grafo *G* non orientato connesso restituire una passeggiata (come lista di nodi) che attraversa tutti gli archi di G esattamente 2 volte. Ciascun arco verrà percorso una volta in una direzione e l'altra volta nella direzione opposta.

SUGG: risolvere lo stesso problema con un albero binario modificando la visita in profondità. E poi applicare ai grafi.

## *Cosa dovete fare*

- 1. Proporre una struttura dati per memorizzare il grafo *G*  = (*V*, *E*) e l'insieme dei nodi verdi e rossi.
- 2. Utilizzando una funzione *dist*(grafo *G*, nodo *s*) che restituisce un vettore indicizzato sui nodi con tutte le distanze (in numero di archi) dal nodo *s*, scrivere un algoritmo che calcola la distanza tra gli insiemi  $V_1$  e  $V_2$ .
- 3. Assumendo che dist abbia complessità  $\theta(m+n)$ , con *n* =|*V*| e *m*=|*E*|, calcolare la complessità del vostro algoritmo.
- 4. ★Scrivere un algoritmo alternativo *distVerdiRossi*(grafo G,  $V_1$ ,  $V_2$ ) che fa un'unica visita del grafo G e quindi ha complessità  $\theta(m+n)$  [ovviamente l'input degli insiemi  $V_1$  e  $V_2$  dipende dal punto 1.]

### *Soluzione 1*

Gli insiemi  $V_1$  e  $V_2$  possono essere rappresentati semplicemente con un vettore *colore* indicizzato sui nodi che contiene i valori verde, rosso, grigio: *colore*[*u*] è **verde** se  $u \in V_1$ , è **rosso** se  $u \in V_2$ , e **grigio** altrimenti. Ovviamente si può usare una codifica a valori interi (per esempio, 17, 73 e 42  $\odot$  rispettivamente).

Nel primo caso, dovendo usare la funzione *dist*(*G*, *s*), possiamo, per ogni nodo s tale che *colore*[*s*] è verde, calcolare il minimo valore del vettore *d*, sui nodi rossi, cioè min*u*∊*V*2 *d*[*u*]

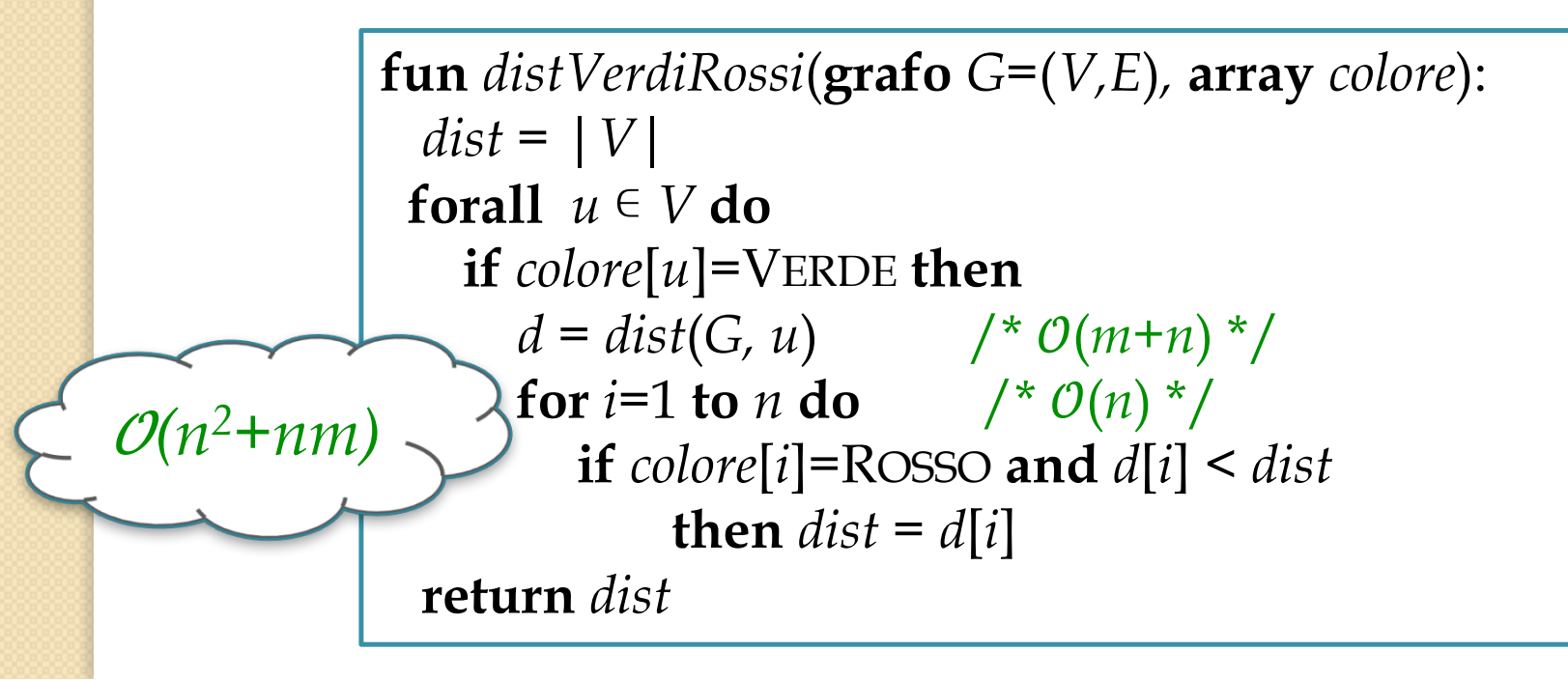

### *Soluzione 1bis*

Potendo modificare la funzione *dist*, ma seguendo la stessa idea, possiamo calcolare la distanza dal primo nodo rosso, interrompendo la BFS non appena si incontra un nodo verde e restituendo un solo valore.

Osservate che il tempo di esecuzione cala vistosamente, ma non la complessità asintotica globale. Chiamiamo *distR* la nuova funzione (**vedi prossima slide**).

```
fun distVerdiRossi(grafo G=(V,E), array colore):
dist = |V|forall u \in Vdo
  if colore[u]=VERDE then
    d = distR(G, u, colore) /* O(m+n) *
    if d < dist then dist = dreturn dist
                                              O(n^2+nm)
```
### *Soluzione 1bis*

A titolo di ripasso, vediamo come modificare la BFS per ottenere la funzione *distR.*

Osservare che il vettore *dist* viene usato anche per marcare i nodi

già visitati. **fun** *distR*(**grafo** *G=*(*V,E*)*,* nodo *s,* **array** *colore*): *alloca*(*dist*) /\* dist array indicizzato sui nodi \*/ **forall**  $u \in V$  **do**  $dist[u]=+\infty$ *Q=emptyQueue(); enqueue(Q, s) dist*[*s*]*=0* **while** *notEmpty*(*Q*) **do**  $v = \text{dequeue}(Q)$ /\* se *dist*[*v*]<+∞ allora *u* è già stato visitato \*/ **if**  $dist[v] ≠ +∞$  **then forall**  $u \in adj(v)$  **do if**  $color[i] = RosSO$  **then return**  $dist[v] + 1$  $dist[u] = dist[v] + 1$ /\* ↑ esco al primo rosso\*/ *enqueue*(*Q*, *u*) **return** +∞ *(n+m)*

# *Soluzione punto 4*

Possiamo modificare la BFS come segue: mettiamo nella coda **tutti i nodi di** *V***<sup>1</sup>** con distanza 0. Procedendo come in una normale BFS, dopo aver estratto e processato tutti i nodi di *V*<sup>1</sup> avremmo trovato tutti i nodi di G che distano 1 da  $V_1$ e così via finchè non incontriamo il primo nodo di *V*<sub>2</sub>: la sua distanza sarà la distanza di *V*<sub>2</sub> da *V*<sub>1</sub>. Il tutto **con una sola BFS**!

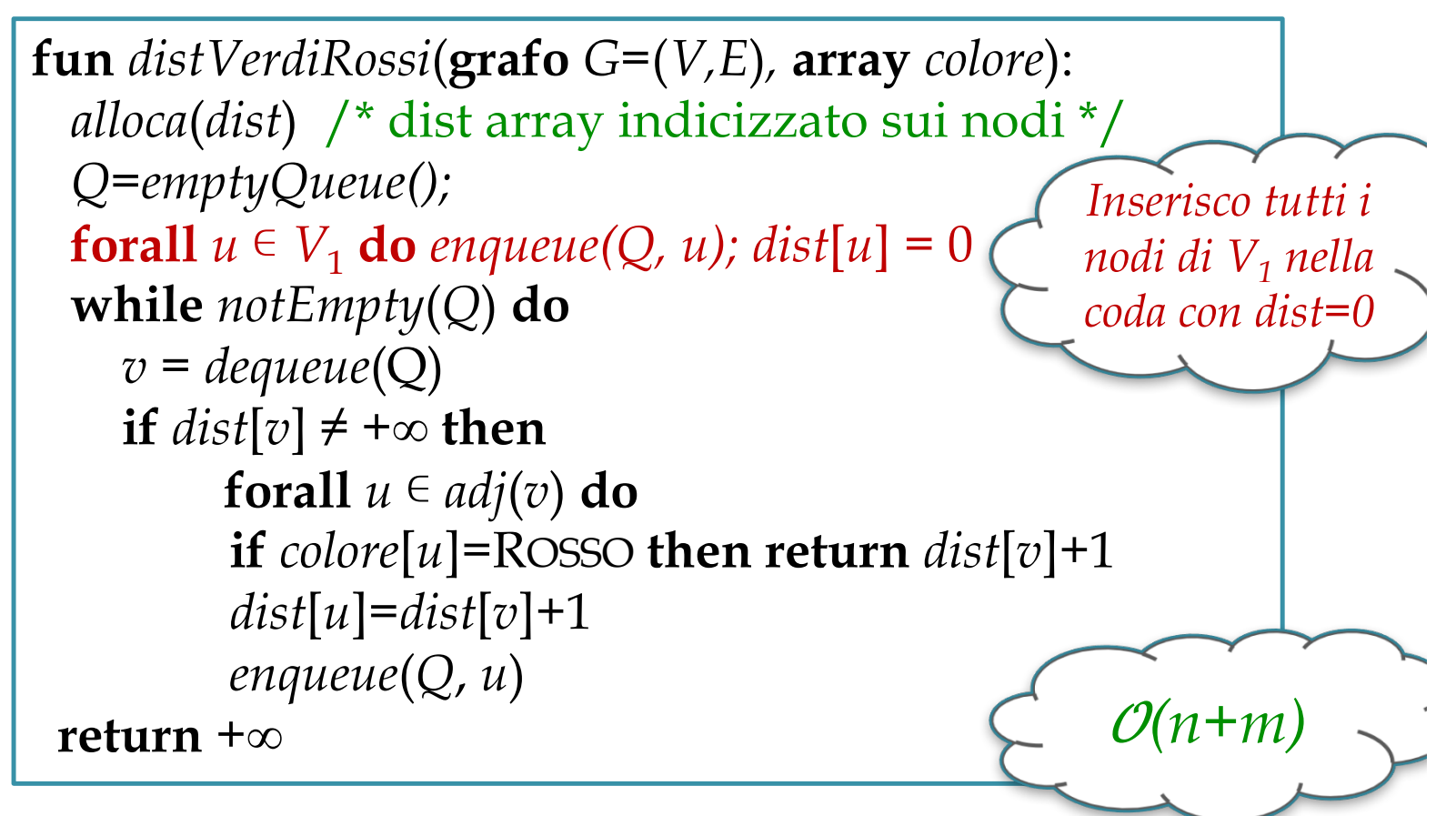